## 電子入札利用者登録時の「業者番号」の取扱について

契約部 契約調整課

平成25年度の競争参加資格の更新に伴い、電子入札利用者登録時の「業者番号」の入力方法が 以下のとおり変更となりますので、よろしくお願いいたします。

(既にご登録いただいている方には影響ありません。)

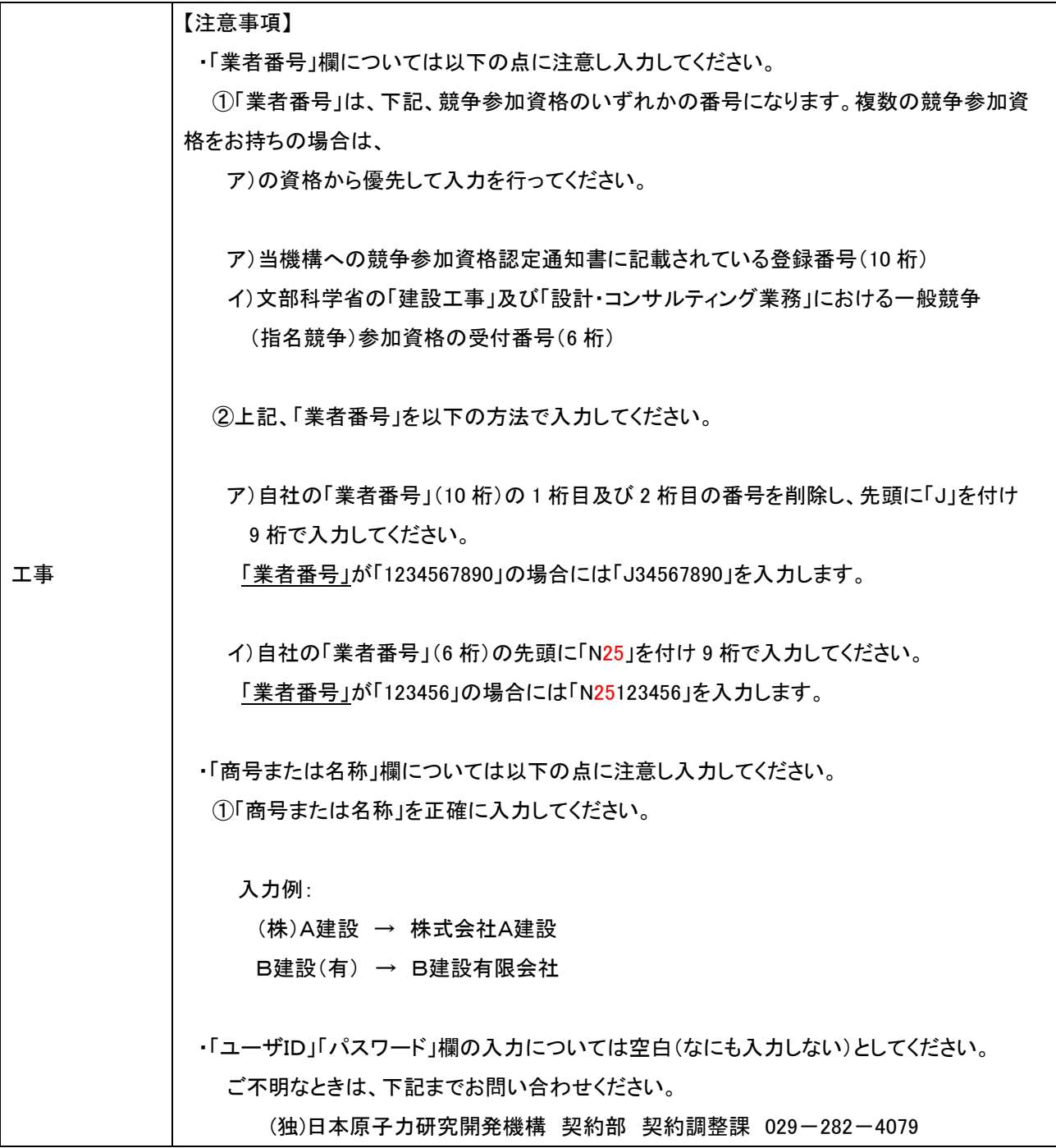

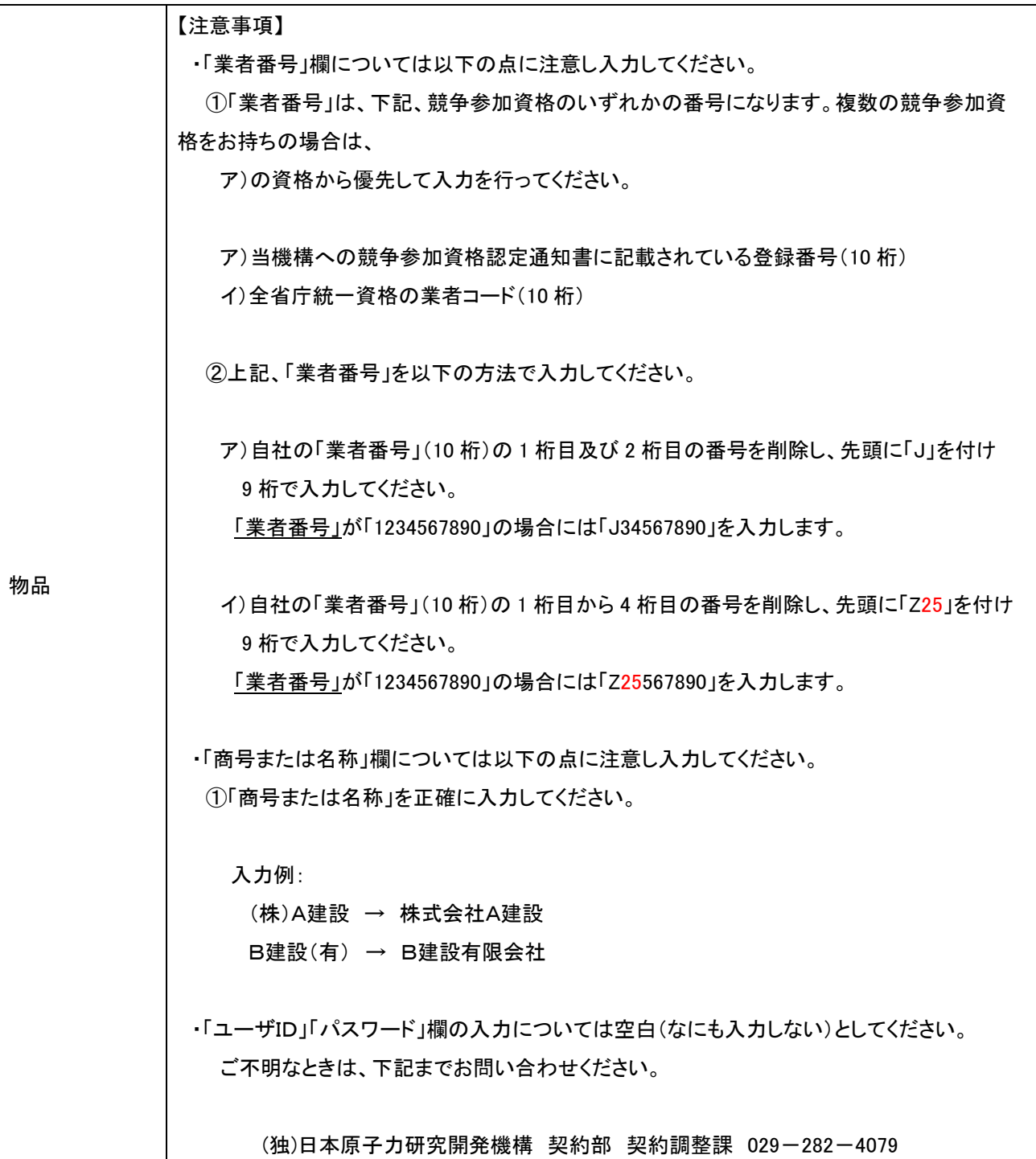